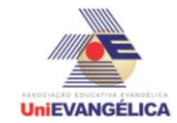

### **Atividade Interdisciplinar – 2016/1 2º Período – Engenharia Civil – Campus Ceres**

# **PROGRAMAÇÃO EM C++** com uso do *software Dev C++ (versão 5.1)*

### **ESTUDANTES/AUTORES:**

Marcos Winycius Figueiredo Machado Rosenair Cesário da Silva Yuri Bruno de Souza

## **ORIENTAÇÃO:**

Charles Lourenço de Bastos Juliana Martins de Bessa Ferreira

## **PROPOSTA:**

O objetivo do trabalho é calcular as dimensões e cargas dos pilares circulares e quadrados e fornecer o material descritivo; O programa deve apresentar como entrada, a quantidade de pilares, largura, comprimento, altura e espessura do concreto, com esses dados chegaremos ao calculo do volume do concreto da laje; Deve informar o MPA do concreto; Entrando com os cálculos; A saída ira informar a dimensão dos pilares quadrados ou circulares, a quantidade das volterranas, isopor em metros quadrados e a quantidade de escoras na construção da laje; Calcular a quantidade de materiais utilizados na obra;

# **CODIFICAÇÃO EM C++:**

```
#include<iostream>
#include<locale.h>
#include<math.h>
#include<stdio.h>
using namespace std;
int main()
{
setlocale (LC_ALL, "portuguese");
system("color 1F");
char tipo;
int x, pilar=4;
double dimensao2[x], dimensao3[x], mpa[x], dimensao[x], dimensaof[x],
dimensaot[x],dimensaoc[x], comprimento[x], largura[x], altura[x], volume[x],
volumen[x],carga[x],areia[x],brita[x],cimento[x],agua[x],iso[x],isopor[x],escoramento[x],qua
nt; 
cout << "O PROGRAMA FOI DESENVOLVIDO PARA CALCULAR AS CARGAS, 
DIMENSÕES E QUANTIDADE DE MATERIAIS NA CONSTRUÇÃO DE LAJES";
cout << "\n\n":
cout << " Informe a quantidade de lajes a ser construida: ";
cin >> quant;
cout << "\n \n";
for (x=1; x<=quant; x++}
```
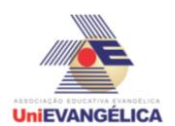

### **Atividade Interdisciplinar – 2016/1 2º Período – Engenharia Civil – Campus Ceres**

```
cout << " DIMENSÃO E CARGA DOS PILARES QUADRADOS OU CIRCULARES \n\n";
cout << "Informe a quantidade de MPA do concreto: ";
\sin \gg \text{mpa}[x];
cout << "Informe o comprimento da laje em metros: ";
cin >> comprimento[x];
cout << "Informe a largura da laje em metros: ";
cin >> largura[x];
cout << "Informe a altura da laje em centimetros: ";
cin >> altura[x];
volume[x] = (comprimento[x]^*larqura[x]^*altura[x]);
volume[x] = (volume[x] * 2600);cout << "O volume total em metros cubicos é igual a: "<< volume[x] << "\n";
cout << "O volume total em Newtons é igual a: " <<volumen[x]<<"\n";
cout << "\n";
cout << "Informe o tipo de pilar: \ln q = Quadrado c = Circular: ";
\sin \gg \text{tipo}:
system ("pause");
system ("cls");
cout << "\ln";
cout << "A QUANTIDADE DE PILARES PARA CADA LAJE, SUAS DIMENSÕES E A 
CARGA DE CADA PILAR ";
cout << " A LAJE " <<x<< ":";
cout << "\n\n";
if(tipo == 'c'){
cout << "A quantidade de pilares é: " << pilar << "\n";
dimensaot[x] = (volume[x]/40);dimension[x] = (dimension[x]/3.1415);dimension2[x] = sqrt(dimensa0[x]);
cout << "A dimensao para cada pilar é igual a: "<<ceil(dimensao2[x])<< " cm\n";
system("color 0A");
carga[x]=volumen[x]/pilar;
cout << "A carga do pilar circular é: " << carga[x] << " K/N\n";
}
else
{
if(tipo == 'q')cout << "A quantidade de pilar é: "<<pilar << "\n";
dimensional[x] = (volume[x])/40;dimension[x] = (dimension[xi])/4;dimension[fx] = sqrt(dimensao[x]);
cout << "A dimensão de cada pilar é igual a: "<<ceil(dimensaof[x])<< " cm\n";
system("color 0A");
carga[x]=volumen[x]/pilar;
cout << "A carga sobre cada pilar quadrado é: " <<carga[x]<< " K/N\n\n";
}
system ("pause");
system ("cls");
cout << "\n";
areia[x] = (volume[x]^*0.7);brita[x] = (volume[x]^*0.4);
```
**UniEVANGÉLICA** 

## **Atividade Interdisciplinar – 2016/1 2º Período – Engenharia Civil – Campus Ceres**

```
cimento[x]=(volume[x]*6);
agua[x]=(volume[x]*400);
if(comprimento[x]>largura[x]){
      //cout << "O maior lado é: "<<comprimento[x]<< " m" <<"\n";
      iso[x] = (comprimento[x]/0.45);isopor[x] = iso[x]^*0.40;}
else
{
//cout << "O maior lado é o: "<<largura[x]<< " m" <<"\n";
      iso[x] = (larqura[x]/0.45);
      isopor[x] = iso[x]^*0.40;}
escoramento[x] = (comprimento[x] + 1) * (largura[x] + 1);
}
system("color 0A");
for (x=1; x<=quant; x++)cout << " A QUANTIDADE DE MATERIAIS UTILIZADOS NA OBRA: " <<x<< "\n";
      cout << "\n":
cout << "A quantidade de areia para a contrução da laje é: "<< areia[x]<< " m<sup>3</sup>" <<"\n";
cout << "A quantidade de brita para a contrução da laje é: "<< brita[x]<< " m<sup>3"</sup> <<"\n";
cout << "A quantidade de cimento para a contrução da laje é: " <<ceil(cimento[x]) << " 
sacos" <<"\n":
cout << "A quantidade de água para a contrução da laje é: " <<ceil(agua[x])<< " litros" 
<<"\n";
cout << "A quantidade de isopor para a contrução da laje é: " <<ceil(isopor[x])<< " m²" 
<<"\n";
cout << "A quantidade de valterranas para a contrução da laje é: " <<ceil(iso[x])<< " 
pecas" <<"\n";
cout << "A quantidade de escoramentos para a contrução da laje é: " 
<<ceil(escoramento[x])<< " peças" <<"\n\n\n\n";
}
system ("pause");
system ("cls");
return main();
}
```